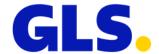

## Web services - What's new in ShipIT version 3.4

In this document you will find an overview of the adjustments to the web services for ShipIT version 3.4. Please refer to the web services documentation for detailed information.

- Until now, sporadic collections could only be ordered via the frontend. Now it is also possible to order sporadic collections via web service. A new endpoint "orderSporadicCollection" has been introduced for this purpose.
- The endpoint "getEstimatedDeliveryDays" will be switched off.
- To make the search more flexible, further parcel identifiers have been added in addition to the TrackID in the endpoints "UpdateParcelWeight", "FindParcels", "GetParcelDetailsByID" and "GetParcelPODByID":
  - o ParcelNo
  - o ShipmentReference
  - o ShipmentUnitReference
  - o PartnerParcelNumber

The search must return unique results, otherwise the request is rejected.

- In the request "createParcel" the parameter "PartnerParcelNumber" was added. This parameter is only relevant for GLS logistics partners.
- In the request "createParcel", a new section "Return" has been added for the return address. This allows customers to decide at shipment level to which return address the parcels should be sent if delivering was not possible.
- In the "createParcel" request, an application form was generated when a shipment with
  AddOnLiabilityService was created. The customer had to submit this form to the GLS
  depot by e-mail/fax. This is no longer necessary. When creating a shipment with the
  AddOnLiabilityService, all data is now transmitted directly to GLS. The form has been
  removed from the label responses.
- Please note in the "createParcel" request that a maximum weight of 40 kg must apply when creating and sending a shipment with **Pick&ReturnService** or **Pick&ShipService**.
- In the ParcelShop requests, two new parameters have been introduced.
  - The parameter "MaxNumberOfShops" determines the maximum number of returned ParcelShops. If the parameter is not set, the default value of 25 ParcelShops is applied. The parameter can be set to a different value, the maximum value is 100 ParcelShops.
  - The parameter "Distance" determines the distance for the ParcelShops search. If the parameter is not set, the default value of 30 km is applied. The parameter can be set to a different value, the maximum value is 50 km.

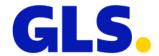

- For France, the ParcelShop requests have been optimised to ensure that the ParcelShop is open for a defined period of time after the parcel has been delivered, so that the consignee has the opportunity to pick up the parcel within the defined pick-up period.
- The following updates and optimisations were made to the **web services documentation**:
  - o Extension of the sample requests, e.g. Track&Trace
  - o Better explanation of the address types
  - o Correction of limitations, e.g. maximum 150 parcels in one shipment